# Lifting CFGs to Structured Control Flow in MLIR

Markus Böck University of Cambridge

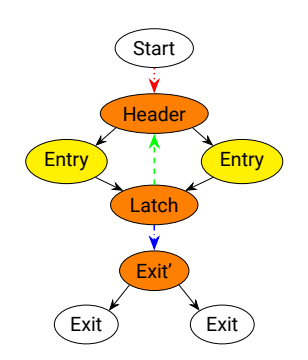

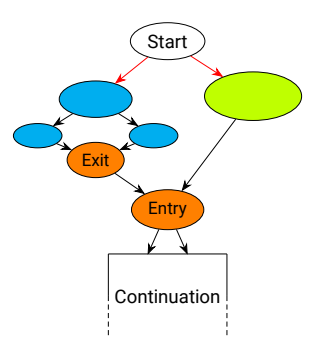

```
func @foo(%skip: i1, %init: f32) -> f32 {
 cf.cond br %skip, ^bb1(%init : f32),
                      ^{\circ}bb^{\circ}(%init : f32)
^{\circ}bb^{\circ}(%iter: f32):
 %cond, %value = call @bar(%iter)
 cf.cond br %cond, ^bb1(%iter : f32),
                      ^{\circ}bb0(%value : f32)
\Deltabb1(%res: f32):
  return %res : f32
}
```
#### but your IR looks like this

Markus Böck 2

```
func @foo(%skip: i1, %init: f32) -> f32 {
 cf.cond br %skip, ^bb1(%init : f32),
                      ^{\circ}bb0(%init : f32)
^{\circ}bb^{\circ}(%iter: f32):
 %cond, %value = call @bar(%iter)
 cf.cond br %cond, ^bb1(%iter : f32),
                      ^{\circ}bb0(%value : f32)
```

```
^bb1(%res: f32):
  return %res : f32
}
```
#### but your IR looks like this

Markus Böck 2

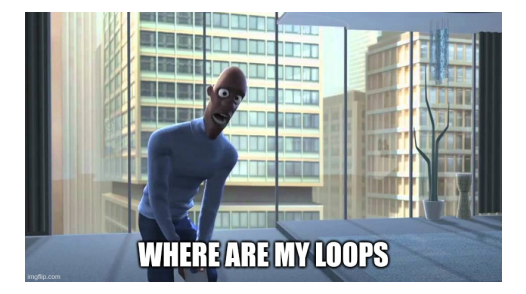

```
func @foo(%skip: i1, %init: f32) -> f32 {
 cf.cond br %skip, ^bb1(%init : f32),
                    ^{\circ}bb0(%init : f32)
^bb0(%iter: f32):
 %cond, %value = call @bar(%iter)
 cf.cond br %cond, ^bb1(%iter : f32),
                    ^{\circ}bb0(%value : f32)
```

```
\Deltabb1(%res: f32):
  return %res : f32
}
```
#### but your IR looks like this

Markus Böck 2

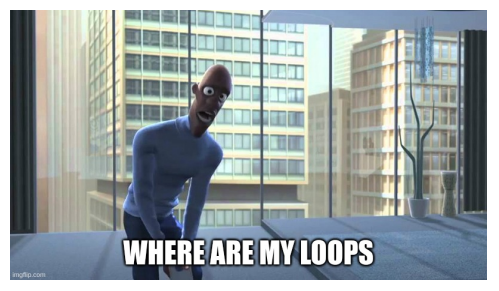

llvm::LoopAnalysis?

```
func @foo(%skip: i1, %init: f32) -> f32 {
 cf.cond br %skip, ^bb1(%init : f32).
                     ^{\text{b60}}(%init : f32)
^bb0(%iter: f32):
 %cond, %value = call @bar(%iter)
 cf.cond br %cond, ^bb1(%iter : f32),
                     ^{\circ}bb0(%value : f32)
\Deltabb1(%res: f32):
```

```
 return %res : f32
}
```
#### but your IR looks like this

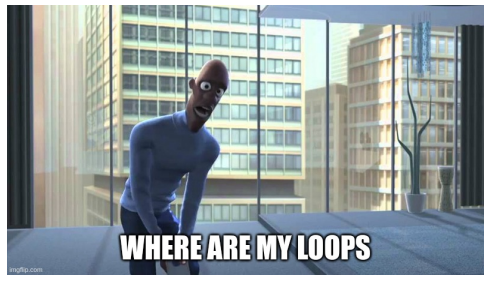

llvm::LoopAnalysis?

• Potentially invalidated analysis

Markus Böck 2

```
func @foo(%skip: i1, %init: f32) -> f32 {
 cf.cond br %skip, ^bb1(%init : f32).
                     ^{\text{b60}}(%init : f32)
^bb0(%iter: f32):
 %cond, %value = call @bar(%iter)
 cf.cond br %cond, ^bb1(%iter : f32),
                     ^{\circ}bb0(%value : f32)
\Deltabb1(%res: f32):
```

```
 return %res : f32
}
```
#### but your IR looks like this

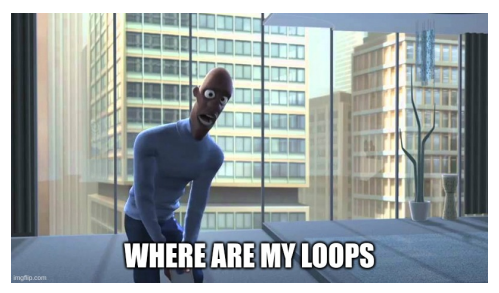

llvm::LoopAnalysis?

- Potentially invalidated analysis
- Does not canonicalize loops

```
func @foo(%skip: i1, %init: f32) -> f32 {
 cf.cond br %skip, ^bb1(%init : f32).
                     ^{\text{b60}}(%init : f32)
^bb0(%iter: f32):
 %cond, %value = call @bar(%iter)
 cf.cond br %cond, ^bb1(%iter : f32),
                     ^{\circ}bb^{\circ}(%value : f32)
\Deltabb1(%res: f32):
```

```
 return %res : f32
}
```
#### but your IR looks like this

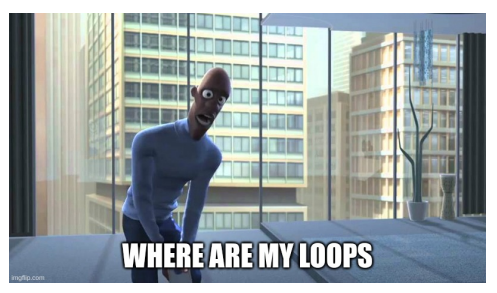

llvm::LoopAnalysis?

- Potentially invalidated analysis
- Does not canonicalize loops
- Transformation APIs inconvenient

```
func @foo(%skip: i1, %init: f32) 
      -> f32 {
  %true = arith constant true
  %0 = scf.if %skip -> (f32) {
         scf.yield %init : f32
    } else {
    \$1:2 = \text{scf}. while (\$iter = \$init) {
       %2:2 = func.call @bar(%iter)
       %3 = arith.xori %2#0, %true
             scf.condition(%3) %2#1, %iter
        } do {
        ^bb0(%n_iter: f32, %arg3: f32):
             scf.yield %n_iter : f32
         }
         scf.yield %1#1 : f32
    }
    return %0 : f32
}
```
• Dedicated operations

```
func @foo(%skip: i1, %init: f32) 
      -> f32 {
  %true = arith constant true
  %0 = scf.if %skip -> (f32) {
         scf.yield %init : f32
    } else {
    \$1:2 = \text{scf}. while (\$iter = \$init) {
       %2:2 = func.call @bar(%iter)
       %3 = arith.xori %2#0, %true
             scf.condition(%3) %2#1, %iter
        } do {
        ^bb0(%n_iter: f32, %arg3: f32):
             scf.yield %n_iter : f32
         }
         scf.yield %1#1 : f32
    }
    return %0 : f32
}
```
• Dedicated operations

```
func @foo(%skip: i1, %init: f32) 
     -> f32 {
  %true = arith constant true
  %0 = scf.if %skip -> (f32) {
        scf.yield %init : f32
    } else {
    *1:2 = scf. while (*iter = *init) {
      %2:2 = func.call @bar(%iter)
      %3 = arith.xori %2#0, %true
            scf.condition(%3) %2#1, %iter
        } do {
        ^bb0(%n_iter: f32, %arg3: f32):
            scf.yield %n_iter : f32
\langle \}    scf.yield %1#1 : f32
    }
    return %0 : f32
}
```
• Dedicated operations

```
func @foo(%skip: i1, %init: f32) 
      -> f32 {
  %true = arith constant true
  %0 = scf.if %skip -> (f32) {
         scf.yield %init : f32
    } else {
    \$1:2 = \text{scf}. while (\$iter = \$init) {
      %2:2 = func.call @bar(%iter)
       %3 = arith.xori %2#0, %true
             scf.condition(%3) %2#1, %iter
        } do {
        ^bb0(%n_iter: f32, %arg3: f32):
             scf.yield %n_iter : f32
\vert \vert    scf.yield %1#1 : f32
\langle \}  return %0 : f32
}
```
• Dedicated operations ∘ ⇒ Trivial traversal

```
func @foo(%skip: i1, %init: f32) 
     -> f32 {
  %true = arith constant true
  %0 = scf.if %skip -> (f32) {
        scf.yield %init : f32
    } else {
    *1:2 = scf. while (*iter = *init) {
      %2:2 = func.call @bar(%iter)
      %3 = arith.xori %2#0, %true
            scf.condition(%3) %2#1, %iter
        } do {
        ^bb0(%n_iter: f32, %arg3: f32):
            scf.yield %n_iter : f32
\vert \vert    scf.yield %1#1 : f32
\langle \}  return %0 : f32
}
```
- Dedicated operations
	- ∘ ⇒ Trivial traversal
	- ∘ ⇒ Trivial "contains"

```
func @foo(%skip: i1, %init: f32) 
     -> f32 {
  %true = arith constant true
  %0 = scf.if %skip -> (f32) {
        scf.yield %init : f32
    } else {
    *1:2 = scf. while (*iter = *init) {
      %2:2 = func.call @bar(%iter)
      %3 = arith.xori %2#0, %true
            scf.condition(%3) %2#1, %iter
        } do {
        ^bb0(%n_iter: f32, %arg3: f32):
            scf.yield %n_iter : f32
\vert \vert    scf.yield %1#1 : f32
\langle \}  return %0 : f32
}
```
- Dedicated operations
	- ∘ ⇒ Trivial traversal
	- ∘ ⇒ Trivial "contains"
- Region Successors
	- ∘ Between regions
	- ∘ From and to parent region

```
func @foo(%skip: i1, %init: f32) 
      -> f32 {
  %true = arith constant true
  %0 = scf.if %skip -> (f32) {
        scf.yield %init : f32
    } else {
    \$1:2 = \text{scf}. while (\$iter = \$init) {
      %2:2 = func.call @bar(%iter)
      %3 = arith.xori %2#0, %true
             scf.condition(%3) %2#1, %iter
        } do {
        ^bb0(%n_iter: f32, %arg3: f32):
             scf.yield %n_iter : f32
         }
        scf.yield %1#1 : f32
    }
    return %0 : f32
}
```
- Dedicated operations
	- ∘ ⇒ Trivial traversal
	- ∘ ⇒ Trivial "contains"
- Region Successors
	- ∘ Between regions
	- ∘ From and to parent region

```
func @foo(%skip: i1, %init: f32) 
      -> f32 {
  %true = arith constant true
  %0 = scf.if %skip -> (f32) {
         scf.yield %init : f32
    } else {
    \$1:2 = \mathsf{scf}. While (\$iter = \$init) {
       2:2 = func.Call (obar(%\$3 = \text{arith.xori } \$2\#0, \text{strue}scf.condition(%3) %2#1, %iter
     \lambda do {
     \gamma_{\rm p}b0(%n iter: f32, %arg3: f32):
             scf.yield %n_iter : f32
\mathbf{r}    scf.yield %1#1 : f32
    }
    return %0 : f32
}
```
- Dedicated operations
	- ∘ ⇒ Trivial traversal
	- ∘ ⇒ Trivial "contains"
- Region Successors
	- ∘ Between regions
	- ∘ From and to parent region

```
func @foo(%skip: i1, %init: f32) 
      -> f32 {
  %true = arith constant true
  \%0 = \text{scf-if}\skip -> (f32) {
        scf.yield %init : f32
    else\left\{ \right\}\frac{1}{2} = scf.while (%iter = %init) {
       %2:2 = func.call @bar(%iter)
       %3 = arith.xori %2#0, %true
             scf.condition(%3) %2#1, %iter
         } do {
         ^bb0(%n_iter: f32, %arg3: f32):
             scf.yield %n_iter : f32
    }
         scf.yield %1#1 : f32
\rightarrow \mathcal{V}  return %0 : f32
}
```
- Dedicated operations
	- ∘ ⇒ Trivial traversal
	- ∘ ⇒ Trivial "contains"
- Region Successors
	- ∘ Between regions
	- ∘ From and to parent region
- Single-Entry Single-Exit
	- ∘ ⇒ Trivial (post)dominance

```
func @foo(%skip: i1, %init: f32) 
      -> f32 {
  %true = arith constant true
  %0 = scf.if %skip -> (f32) {
        scf.yield %init : f32
    } else {
    \$1:2 = \text{scf}. while (\$iter = \$init) {
       %2:2 = func.call @bar(%iter)
       \$3 = \text{arith.x}ori \$2#0. \$true
             scf.condition(%3) %2#1, %iter
        } do {
        ^bb0(%n_iter: f32, %arg3: f32):
             scf.yield %n_iter : f32
         }
        scf.yield %1#1 : f32
    }
    return %0 : f32
```
}

- Dedicated operations
	- ∘ ⇒ Trivial traversal
	- ∘ ⇒ Trivial "contains"
- Region Successors
	- ∘ Between regions
	- ∘ From and to parent region
- Single-Entry Single-Exit
	- ∘ ⇒ Trivial (post)dominance
- Single back-edge

```
func @foo(%skip: i1, %init: f32) 
      -> f32 {
  %true = arith constant true
  %0 = scf.if %skip -> (f32) {
        scf.yield %init : f32
    } else {
    \$1:2 = \text{scf}. while (\$iter = \$init) {
       %2:2 = func.call @bar(%iter)
       \$3 = \text{arith.x}ori \$2#0. \$true
             scf.condition(%3) %2#1, %iter
        } do {
        ^bb0(%n_iter: f32, %arg3: f32):
             scf.yield %n_iter : f32
        }
        scf.yield %1#1 : f32
    }
    return %0 : f32
}
```
- Dedicated operations
	- ∘ ⇒ Trivial traversal
	- ∘ ⇒ Trivial "contains"
- Region Successors
	- ∘ Between regions
	- ∘ From and to parent region
- Single-Entry Single-Exit ∘ ⇒ Trivial (post)dominance
- Single back-edge
- Dataflow through:
	- ∘ Region dominance

```
func @foo(%skip: i1, %init: f32) 
      -> f32 {
  %true = arith constant true
  %0 = scf.if %skip -> (f32) {
        scf.yield %init : f32
    } else {
    \$1:2 = \text{scf}. while (\$iter = \$init) {
       %2:2 = func.call @bar(%iter)
       \$3 = \text{arith.x}ori \$2#0. \$true
             scf.condition(%3) %2#1, %iter
        } do {
        ^bb0(%n_iter: f32, %arg3: f32):
             scf.yield %n_iter : f32
        }
        scf.yield %1#1 : f32
    }
    return %0 : f32
}
```
- Dedicated operations
	- ∘ ⇒ Trivial traversal
	- ∘ ⇒ Trivial "contains"
- Region Successors
	- ∘ Between regions
	- ∘ From and to parent region
- Single-Entry Single-Exit ∘ ⇒ Trivial (post)dominance
- Single back-edge
- Dataflow through:
	- ∘ Region dominance

```
func @foo(%skip: i1, %init: f32) 
      -> f32 {
  % *true = arith.constant true
  %0 = scf.if %skip -> (f32) {
         scf.yield %init : f32
    } else {
    \$1:2 = \text{scf}. while (\$iter = \$init) {
       %2:2 = func.call @bar(%iter)
       \$3 = \text{arith.x}ori \$2\#0, \$true)
             scf.condition(%3) %2#1, %iter
         } do {
         ^bb0(%n_iter: f32, %arg3: f32):
             scf.yield %n_iter : f32
         }
         scf.yield %1#1 : f32
    }
    return %0 : f32
}
```
- Dedicated operations
	- ∘ ⇒ Trivial traversal
	- ∘ ⇒ Trivial "contains"
- Region Successors
	- ∘ Between regions
	- ∘ From and to parent region
- Single-Entry Single-Exit
	- ∘ ⇒ Trivial (post)dominance
- Single back-edge
- Dataflow through:
	- ∘ Region dominance
	- ∘ Explicit arguments/operands/results

```
func @foo(%skip: i1, %init: f32) 
      -> f32 {
  %true = arith constant true
  %0 = scf.if %skip -> (f32) {
        scf.yield %init : f32
    } else {
    .2 = scf.while (\text{either}) = \text{).}%2:2 = func.call @bar(%iter)
      \$3 = \text{arith.x}ori \$2#0. \$true
       scf.condition(%3) (%2#1) %iter
        } do {
    \text{^6bb0}(%n iter): f32, \text{^6arq3}: f32):
       scf.yield &n iter : f32
    }
        scf.yield %1#1 : f32
    }
    return %0 : f32
}
```
- Dedicated operations
	- ∘ ⇒ Trivial traversal
	- ∘ ⇒ Trivial "contains"
- Region Successors
	- ∘ Between regions
	- ∘ From and to parent region
- Single-Entry Single-Exit
	- ∘ ⇒ Trivial (post)dominance
- Single back-edge
- Dataflow through:
	- ∘ Region dominance
	- ∘ Explicit arguments/operands/results

```
func @foo(%skip: i1, %init: f32) 
      -> f32 {
  %true = arith constant true
  %0 = scf.if %skip -> (f32) {
         scf.yield %init : f32
    } else {
    .2 = scf.while (\text{either}) = \text{).}\frac{1}{2}:2 = func.call abar(%iter)
       \frac{1}{2} = arith.xor\frac{1}{2} %2#0, %true
       scf.condition(*3)(*2#1)(*iter)    } do {
     \text{^6bb0}(%n iter): f32, \text{^6arq3}: f32):
       scf.yield &n iter : f32
    }
         scf.yield %1#1 : f32
    }
    return %0 : f32
}
```
- Dedicated operations
	- ∘ ⇒ Trivial traversal
	- ∘ ⇒ Trivial "contains"
- Region Successors
	- ∘ Between regions
	- ∘ From and to parent region
- Single-Entry Single-Exit
	- ∘ ⇒ Trivial (post)dominance
- Single back-edge
- Dataflow through:
	- ∘ Region dominance
	- ∘ Explicit arguments/operands/results

```
func @foo(%skip: i1, %init: f32) 
       -> f32 {
   %true = arith constant true
  %0 = scf.if %skip -> (f32) {
          scf.yield %init : f32
     } else {
     \mathscr{E}_1:2 = scf.while (\mathscr{E}_2iter = \mathscr{E}_3init)
        %2:2 = func.call @bar(%iter)
        %3 = \text{arith} \times \text{O} \times \text{O} \times 2#0, %3 = \text{O} \times \text{O} \times \text{O} \times 2#0scf.condition(%3) (%2#1) %iter
          } do {
      \text{^6bb0}(%n iter): f32, \text{^6arq3}: f32):
        scf.yield &n iter : f32
    }
          scf.yield %1#1 : f32
     }
     return %0 : f32
}
```

```
What is Structured control flow
class WhileOp : public Op<WhileOp, ...> {
public:
```

```
Operation::operand_range getInits();
MutableOperandRange getInitsMutable();
Operation::result_range getResults();
```

```
ConditionOp getConditionOp();
YieldOp getYieldOp();
```

```
• Single back-edge
Block::BlockArgListType getBeforeArguments();
 • Dataflow through:
Block::BlockArgListType getAfterArguments();
};
```
∘ Explicit arguments/operands/results

```
func @foo(%skip: i1, %init: f32) 
      -> f32 {
  %true = arith constant true
  %0 = scf.if %skip -> (f32) {
         scf.yield %init : f32
    } else {
     \mathscr{L}[3:2] = \mathsf{scf}.\mathsf{while} (\mathscr{L}iter) = \mathscr{L}init)
       %2:2 = func.call @bar(%iter)
       \$3 = \text{arith.x}ori \$2#0. \$true
       scf.condition(%3) (%2#1) %iter
         } do {
     \text{^6bb0}(%n iter): f32, \text{^6arq3}: f32):
       scf.yield \frac{1}{6} iter : f32
    }
         scf.yield %1#1 : f32
  }
    return %0 : f32
}
```
…

#### What we want

```
func @foo(%skip: i1, %init: f32) -> f32 {
  cf.cond_br %skip, ^bb1(%init : f32), 
                      ^{\circ}bb^{\circ}(%init : f32)
```

```
^bb0(%iter: f32):
%cond, %value = call @bar(%iter)
  cf.cond_br %cond, ^bb1(%iter : f32), 
                        ^bb0(%value : f32)
```

```
\text{`bb1}(%res: f32):
  return %res : f32
}
```
#### What we want

```
func @foo(%skip: i1, %init: f32) -> f32 {
cf.cond br %skip, ^bb1(%init : f32).
                     ^{\circ}bb^{\circ}(%init : f32)
```

```
^bb0(%iter: f32):
%cond, %value = call @bar(%iter)
 cf.cond_br %cond, ^bb1(%iter : f32), 
                        ^bb0(%value : f32)
```

```
\text{`bb1}(%res: f32):
  return %res : f32
}
```
func @foo(%skip: i1, %init: f32)  $-$ > f32 {  $%$ true = arith constant true %0 = scf.if %skip -> (f32) { scf.yield %init : f32 } else {  $\$1:2 = \text{scf}$ . while ( $\$$ iter =  $\$$ init) { %2:2 = func.call @bar(%iter) %3 = arith.xori %2#0, %true scf.condition(%3) %2#1, %iter } do { ^bb0(%n\_iter: f32, %arg3: f32): scf.yield %n\_iter : f32 } scf.yield %1#1 : f32 } return %0 : f32 }

#### Markus Böck 4

- Input is a CFG:
	- ∘ LLVM IR, SPIR-V, CPython Bytecode, JVM Bytecode etc.

- Input is a CFG:
	- ∘ LLVM IR, SPIR-V, CPython Bytecode, JVM Bytecode etc.
- Input easier to lower to CFGs

- Input is a CFG:
	- ∘ LLVM IR, SPIR-V, CPython Bytecode, JVM Bytecode etc.
- Input easier to lower to CFGs
	- ∘ Lexical nesting ≠ Control flow nesting

- Input is a CFG:
	- ∘ LLVM IR, SPIR-V, CPython Bytecode, JVM Bytecode etc.
- Input easier to lower to CFGs
	- ∘ Lexical nesting ≠ Control flow nesting

```
for (int i = 0; i < n; i++) {
  if (enough(value[i])) {
    outOfLoopAction();
    break;
  }
  if (!value[i]) {
    action();
    continue;
  }
  if (fits(value[i])) {
    outOfLoopAction();
    return value[i];
```
} }

- Input is a CFG:
	- ∘ LLVM IR, SPIR-V, CPython Bytecode, JVM Bytecode etc.
- Input easier to lower to CFGs
	- ∘ Lexical nesting ≠ Control flow nesting
		- **Multiple nested exits**

```
for (int i = 0; i < n; i++) {
  if (enough(value[i])) {
    outOfLoopAction();
    break;
  }
```

```
if (!value[i]) {
  action();
  continue;
}
```
} }

```
if (fits(value[i])) {
 outOfLoopAction();
 return value[i];
```
- Input is a CFG:
	- ∘ LLVM IR, SPIR-V, CPython Bytecode, JVM Bytecode etc.
- Input easier to lower to CFGs
	- ∘ Lexical nesting ≠ Control flow nesting
		- **Multiple nested exits**
		- Multiple back edges

```
for (int i = 0; i < n; i++) {
  if (enough(value[i])) {
    outOfLoopAction();
    break;
  }
  if (!value[i]) {
    action();
    continue;
  }
  if (fits(value[i])) {
    outOfLoopAction();
    return value[i];
```
}  $\left( \right)$ 

- Input is a CFG:
	- ∘ LLVM IR, SPIR-V, CPython Bytecode, JVM Bytecode etc.
- Input easier to lower to CFGs
	- ∘ Lexical nesting ≠ Control flow nesting
		- **Multiple nested exits**
		- Multiple back edges
		- **Multiple loop conditions**

```
for (int i = 0; (i < n); i++) {
  if (\text{enough}(\text{value}[i]))outOfLoopAction();
    break;
  }
  if (|value[i])| {
    action();
    continue;
  }
  if (fits(value[i]))outOfLoopAction();
    return value[i];
  }
}
```
- Input is a CFG:
	- ∘ LLVM IR, SPIR-V, CPython Bytecode, JVM Bytecode etc.
- Input easier to lower to CFGs
	- ∘ Lexical nesting ≠ Control flow nesting
		- **Multiple nested exits**
		- Multiple back edges
		- **Multiple loop conditions**
		- goto<sup>2</sup>

```
for (int i = 0; i < n; i++) {
  if (enough(value[i])) {
    outOfLoopAction();
    break;
  }
  if (!value[i]) {
    action();
    continue;
  }
```

```
if (fits(value[i])) {
  outOfLoopAction();
  return value[i];
}
```
}
#### Perfect Reconstructability of Control Flow from Demand **Dependence Graphs**

• No code duplication

#### Perfect Reconstructability of Control Flow from Demand **Dependence Graphs**

- No code duplication
- Arbitrary control flow

#### Perfect Reconstructability of Control Flow from Demand **Dependence Graphs**

- No code duplication
- Arbitrary control flow
- Dialect agnostic

#### Perfect Reconstructability of Control Flow from Demand **Dependence Graphs**

- No code duplication
- Arbitrary control flow
- Dialect agnostic
- Upstream as driver and --lift-cf-to-scf

#### Perfect Reconstructability of Control Flow from Demand **Dependence Graphs**

- No code duplication
- Arbitrary control flow
- Dialect agnostic
- Upstream as driver and --lift-cf-to-scf
- Paper extended to handle:
	- ∘ Block arguments
	- ∘ Multiple Return-like operations

#### Perfect Reconstructability of Control Flow from Demand **Dependence Graphs**

## Top-level loop

```
def cfg_to_scf(region):
 consolidate return likes(region)
 worklist: list[BasicBlock] = [region.entry]while len(worklist) != 0:
    start_block = worklist.pop_back()
    assert dominates_all_successors(start_block)
```

```
# Step 1: Cycles → do-while ops.
worklist += transform_cycles_to_do_while(start_block)
assert is_dag(start_block)
# Step 2: Handling branches.
worklist += transform_branches(start_block)
```

```
func.func @multi_return() -> i32 {
  %cond = "test.test1"() : () \Rightarrow i1cf.cond br %cond, ^bb1, ^bb3
^{\text{h}}h<sub>1</sub>:
  80 = "test.test2"() : () -> i32
   return %0 : i32
^{\text{h}}<sub>b</sub><sub>\frac{3}{3}</sub>
  \$1 = "test.test4"() : () -> i32 return %1 : i32
}
```

```
func.func @multi_return() -> i32 {
  %cond = "test.test1"() : () \Rightarrow i1 cf.cond_br %cond, ^bb1, ^bb3
^{\text{h}}h<sub>1</sub>:
  % 0 = "test.test2"() : () -> i32
   return %0 : i32
^{\wedge}bb3:81 = "test.test4"() : () -> i32
   return %1 : i32
}
```

```
func.func @multi_return() -> i32 {
   %cond = "test.test1"() : () \Rightarrow i1cf.cond br %cond, ^bb1, ^bb3
^{\text{h}}h<sub>1</sub>:
   80 = "test.test2"() : () -> i32
    cf.br ^bb4(%0 : i32) 
\simbb3:
   \$1 = "test.test4"() : () -> i32 cf.br ^bb4(%1 : i32) 
^{\circ}bb4(^{\circ}arq0 : i32):
    return %arg0 : i32
 }
```

```
func.func @multi_return_likes() -> i32 {
  %cond = "test.test1"() : () \Rightarrow i1 cf.cond_br %cond, ^bb1, ^bb3
^{\text{h}}bh<sub>1</sub>:
  % 0 = "test.test2"() : () -> i32exc.raise
^{\circ}bb3:
  \$1 = "test.test4"() : () -> i32 return %1 : i32
}
```

```
func.func @multi_return_likes() -> i32 {
  %cond = "test.test1"() : () \Rightarrow i1 cf.cond_br %cond, ^bb1, ^bb3
^{\text{h}}bh<sub>1:</sub>
  % 0 = "test.test2"() : () -> i32exc.raise
^{\circ}bb3:
  \$1 = "test.test4"() : () \Rightarrow i32 return %1 : i32
}
```
- Single control flow op remains
- Always top-level
- Only such case

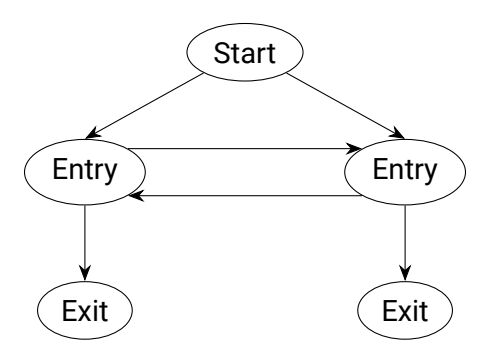

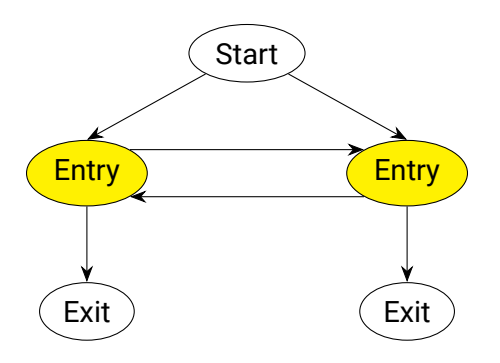

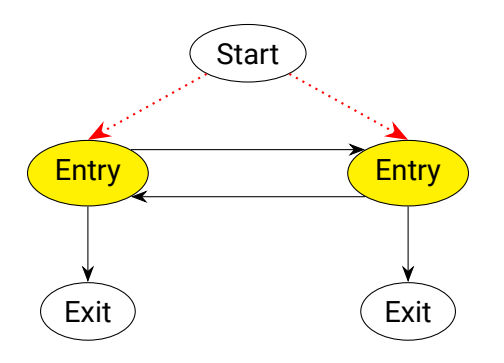

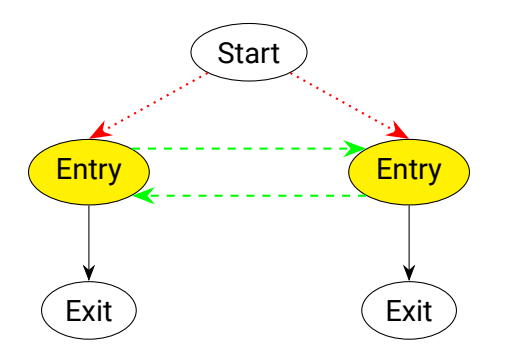

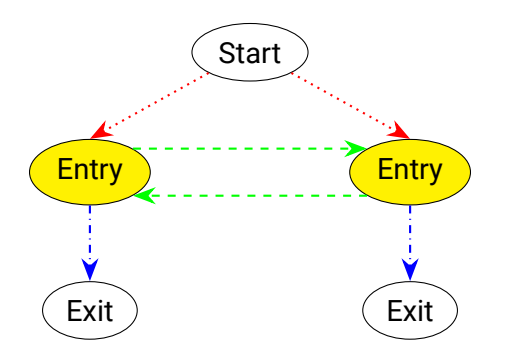

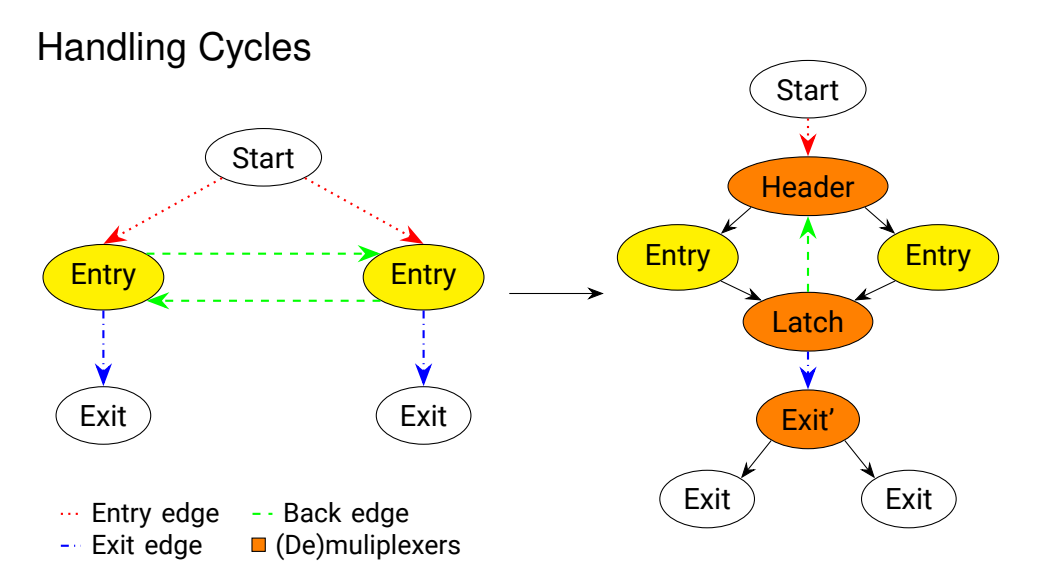

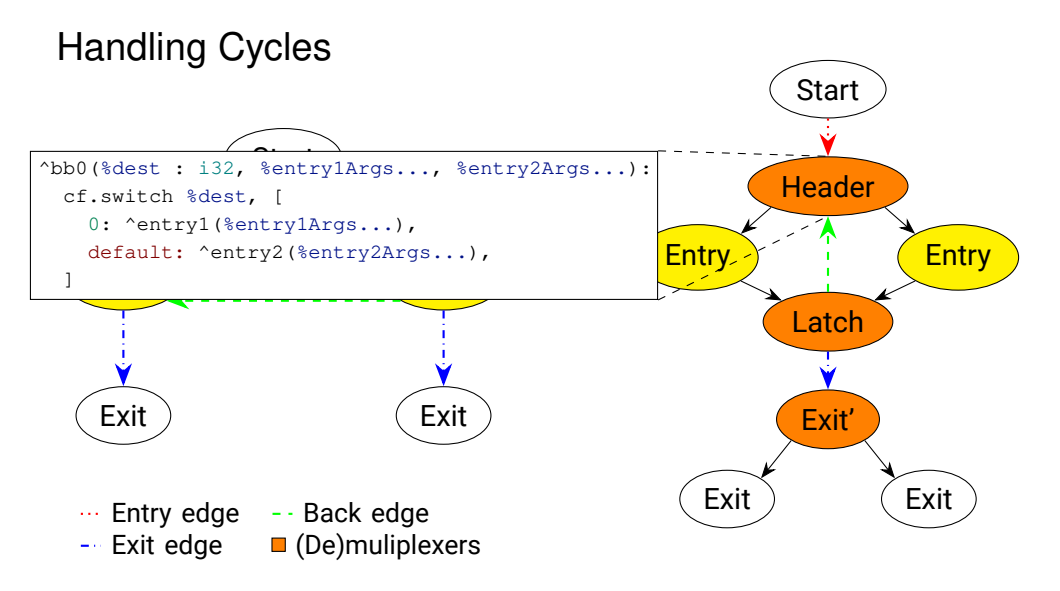

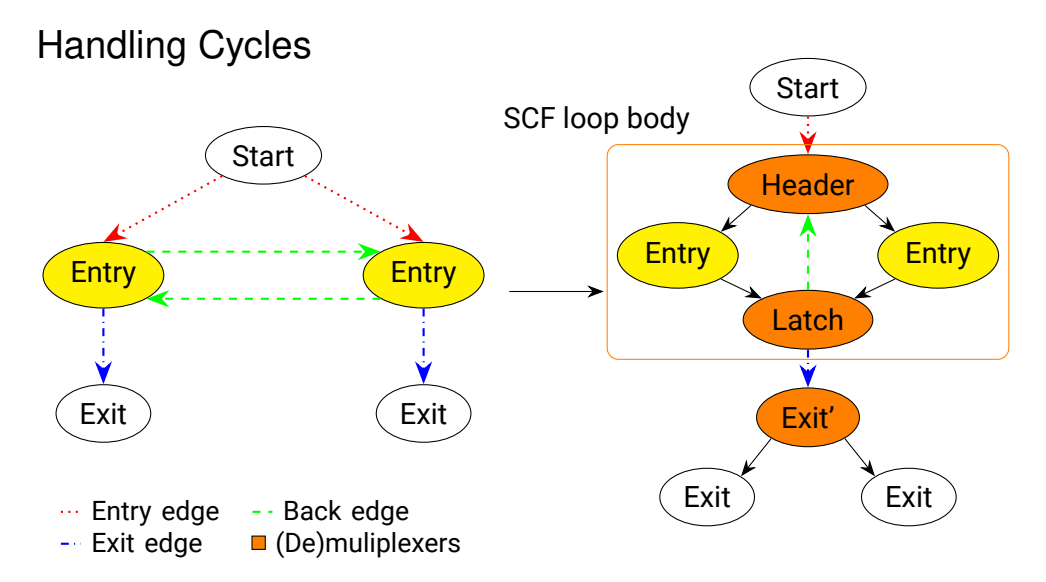

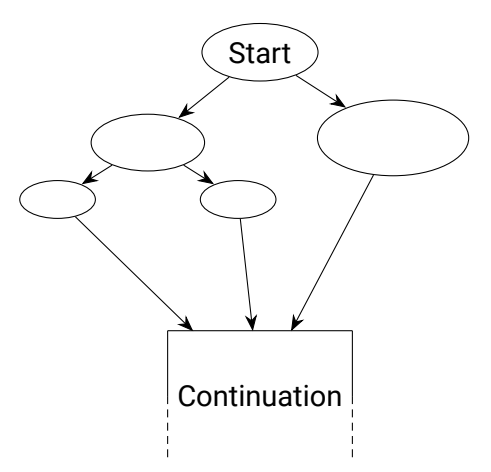

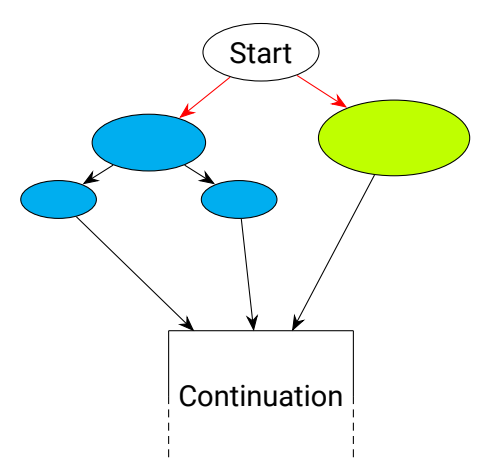

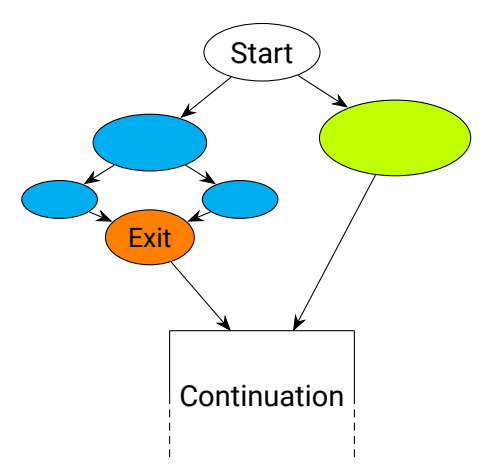

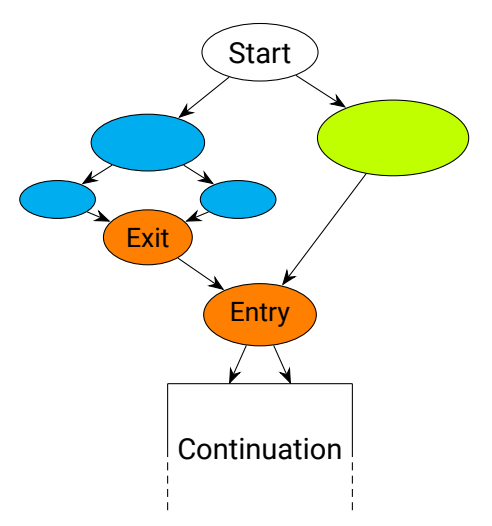

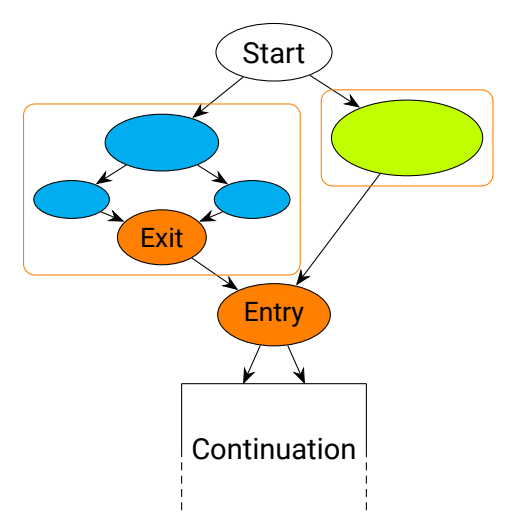

```
func.func @simple if() {
  %cond = "test.test1"() : () \Rightarrow i1 cf.cond_br %cond, ^bb1, ^bb2
^{\text{h}}h<sub>1</sub>:
   "test.test2"() : () \rightarrow () cf.br ^bb3
^{\text{h}}<sub>b</sub><sub>2</sub>:
  "test.test3"() : () -> () cf.br ^bb3
^{\text{h}}bb3:
   "test.test4"() : () -> () return
}
```

```
func.func @simple if() {
  %cond = "test.test1"() : () -> i1 cf.cond_br %cond, ^bb1, ^bb2
^{\wedge}bh1:"test.test2"() : () \rightarrow () cf.br ^bb3
^{\text{h}}hh^{\text{2}}:
  "test.test3"() : () -> () cf.br ^bb3
^{\wedge}bh3:"test.test4"() : () \rightarrow ()
   return
```

```
 func.func @simple_if() {
    80 = "test.test1"() : () -> i1
     scf.if %0 {
      "test.test2"() : () \rightarrow () } else {
      "test.test3"() : () -> () }
    "test.test4"() : () \rightarrow () return
 }
```
#### Markus Böck 12

}

```
func.func @if_with_block_args() -> index {
  %cond = "test.test1"() : () \Rightarrow i1cf.cond br %cond, ^bb1, ^bb2
^{\wedge}bb<sub>1</sub>:
  \$1 = "test.test2"() : () -> (index) cf.br ^bb3(%1: index)
^{\text{h}}2 = "test.test3"() : () \rightarrow (index) cf.br ^bb3(%2: index)
^{\text{b}}bb3(%3: index):
  "test.test4"() : () -> () return %3 : index
}
```

```
func.func @if_with_block_args() -> index {
  %cond = "test.test1"() : () \Rightarrow i1 cf.cond_br %cond, ^bb1, ^bb2
^{\wedge}bb<sub>1</sub>:
  \$1 = "test.test2"() : () \Rightarrow (index) cf.br ^bb3(%1: index)
^{\text{h}}2 = "test.test3"() : () \rightarrow (index) cf.br ^bb3(%2: index)
^{\circ}bb3(^{\circ}3: index):
  "test.test4"() : () -> () return %3 : index
}
```

```
func.func @if with block args() -> index {
    60 = "test.test1"() : () \rightarrow 11\$1 = \text{scf.if } \$0 \Rightarrow \text{(index)} \{2 = "test.test2"() : () \Rightarrow index scf.yield %2 : index
      } else {
       2 = "test.test3"() : () \Rightarrow index scf.yield %2 : index
\rightarrow"test.test4"() : () \rightarrow () return %1 : index
\rightarrow
```

```
func.func @while_loop() {
   "test.test1"() : () \rightarrow ()
   cf.br ^bb1
^{\text{h}}h<sub>1</sub>:
  %cond = "test.test2"() : () \Rightarrow i1 cf.cond_br %cond, ^bb2, ^bb3
^{\text{h}}<sub>b</sub><sub>2</sub>:
  "test.test3"() : () -> () cf.br ^bb1
^{\text{h}}bb3:
   "test.test4"() : () -> () return
}
```

```
func.func @while_loop() {
  "test.test1"() : () \rightarrow ()
   cf.br ^bb1
^{\wedge}bh1:%cond = "test.test2"() : () \Rightarrow i1 cf.cond_br %cond, ^bb2, ^bb3
^{\text{h}}hh^{\text{2}}:
  "test.test3"() : () -> () cf.br ^bb1
^{\wedge}bh\overline{3}:
  "test.test4"() : () \rightarrow ()
   return
}
```

```
 func.func @while_loop() {
    % c1 i32 = arith.constant 1 : i32\text{\textdegree{c0}} i32 = arith.constant 0 : i32
    "test.test1"() : () -> ()scf.while : () \rightarrow ()% 0 = "test.test2"() : () -> i1\$1:2 = \text{scf.if } \$0 \rightarrow (i32, i32)"test.test3"() : () -> () scf.yield %c0_i32, %c1_i32 : i32, i32
       } else {
         scf.yield %c1_i32, %c0_i32 : i32, i32
\mathbb{R}2 = \pi ith.trunci 2 + 1 : i32 to i1
       scf.condition(%2)
     } do {
       scf.yield
\rightarrow"test.test4"() : () -> () return
 }
```

```
func.func @while_loop_with_block_args() {
  \$1 = "test.test1"() : () \Rightarrow index cf.br ^bb1(%1: index)
^{\text{h}}bb1(%2: index):
  %cond:2 = "test.test2"() cf.cond_br %cond#0, ^bb2(%cond#1: i64),
                          ^{\circ}bb3(%2: index)
^{\circ}bb2(%3: i64):
  %4 = "test.test3"(%3) : (i64) -> index
   cf.br ^bb1(%4: index)
^{\circ}bb3(%5: index):
  "test.test4"() : () \rightarrow () return %5 : index
}
```

```
func.func @while_loop_with_block_args() {
  \$1 = "test.test1"() : () -> index cf.br ^bb1(%1: index)
^{\text{h}}bb1(%2: index):
  %cond:2 = "test.test2"() cf.cond_br %cond#0, ^bb2(%cond#1: i64),
                         ^{\circ}bb3(^{\circ}2: index)
^{\circ}bb2(%3: i64):
  % 4 = "test.test3" (%3) : (i64) -> index
   cf.br ^bb1(%4: index)
^{\text{b}}bb3(%5: index):
  "test.test4"() : () -> () return %5 : index
}
```

```
 func.func @while_loop_with_block_args() -> index {
    %0 = ub.poison: index
    *1 = "test.test1"() : () \Rightarrow index2:2 = \text{scf.while} (%arg0 = %1) {
      \$3:2 = "test.test2"() : () \Rightarrow (i1, i64)*4 = scf.if *3#0 \rightarrow (index) {
        $5 = "test.test3"({}83#1) : (i64) -> index scf.yield %5 : index
       } else {
          scf.yield %0 : index
\mathbb{R}^2 \times \mathbb{R}^2 scf.condition(%3#0) %4, %arg0 : index, index
     } do {
     ^bb0(%arg0: index, %arg1: index):
       scf.yield %arg0 : index
\rightarrow"test.test4"() : () \rightarrow ()
     return %2#1 : index
\rightarrow
```

```
func.func @switch_with_fallthrough(
     %flag: i32, %arg1 : f32, %arg2 : f32) {
  cf.switch %flag : i32, [
    default: ^bb1(%arg1 : f32),
   0: ^bb2(%arg2 : f32),
   1: ^bb3
 ]
^bb1(%arg3 : f32):
 %0 = call @foo(%arg3) : (f32) -> f32
  cf.br ^bb2(%0 : f32)
^bb2(%arg4 : f32):
 call @bar(%a;q4) : (f32) -> ()
  cf.br ^bb3
^{\wedge}bb3: return
}
```

```
func.func @switch_with_fallthrough(
     %flag: i32, %arg1 : f32, %arg2 : f32) {
   cf.switch %flag : i32, [
    default: ^bb1(%arg1 : f32),
    0: ^bb2(%arg2 : f32),
    1 \cdot \lambda h h3
 ]
^bb1(%arg3 : f32):
  %0 = \text{call } @ \text{foo} (%ara3) : (f32) \Rightarrow f32 cf.br ^bb2(%0 : f32)
^{\circ}bb2(^{\circ}arq4 : f32):
   call @bar(%arg4) : (f32) -> ()
   cf.br ^bb3
^{\wedge}bh^{\wedge}:
   return
}
```

```
func.func @switch_with_fallthrough(
       %arg0: i32, %arg1: f32, %arg2: f32) {
   kc1 i32 = arith.constant 1 : i32
   %0 = ub.poison: f32
   kc0 i32 = arith.constant 0 : i32%1 = arith.index_castui %arg0 : i32 to index
   2:2 = \text{scf}.\text{index switch } 1 \rightarrow \text{f}32, 132 case 0 {
       scf.yield %arg2, %c0_i32 : f32, i32
 }
    case 1 {
       scf.yield %0, %c1_i32 : f32, i32
\rightarrowdefault {
      §4 = func-call @foo({}8arq1) : (f32) -> f32 scf.yield %4, %c0_i32 : f32, i32
\rightarrow%3 = arith.index_castui %2#1 : i32 to index
    scf.index_switch %3
    case 0 {
      func.call @bar(%2#0) : (f32) -> ()
      scf.yield
\rightarrowdefault {
\rightarrow return
 }
```

```
func.func @multi_entry_loop(%cond: i1) {
  % 0 = \pi i<sup>th</sup> constant 6 \cdot i32*1 = \text{arith.} constant 5 : i32 cf.cond_br %cond, ^bb0, ^bb1
```

```
^{\text{h}}hh^{\circ}%exit = call @comp1(%0) : (i32) -> i1cf.cond br %exit, ^{\circ}bb2(%0 : i32), ^{\circ}bb1
```

```
^{\wedge}bb1:% \text{exist2} = \text{call } @ \text{comp2}(§1) : (i32) \rightarrow i1cf.cond br %exit2, ^{\circ}bb2(^{\circ}1 : i32), ^{\circ}bb0
^{\circ}bb2(^{\circ}arg3 : i32):
```

```
 call @foo(%arg3) : (i32) -> ()
  return
}
```

```
func.func @multi_entry_loop(%cond: i1) {
  % 0 = \pi i<sup>th</sup> constant 6 \cdot i32\frac{1}{2} = arith constant 5 \cdot i32
   cf.cond_br %cond, ^bb0, ^bb1
^{\text{h}}hh^{\text{o}}% \text{exit} = \text{call } @ \text{compl}(80) : (i32) \rightarrow i1cf.cond br % x^2 + \frac{132}{132}, \frac{132}{132}^{\wedge}bh1:% \text{exist2} = \text{call } @ \text{comp2}(§1) : (i32) \rightarrow i1cf.cond br % x^2, bbb2(% x^2, i32), bbb0
^{\circ}bb2(^{\circ}arg3 : i32):
  call \thetafoo(\frac{2}{3}arg3) : (i32) -> ()
```
return

```
}
```

```
 func.func @multi_entry_loop(%arg0: i1) {
   %true = arith.constant true
   % c1 i32 = arith. constant 1 : i32% c_0 i32 = arith.constant 0 \cdot 132kcf i32 = arith.constant 6 : 132kc5 i32 = arith.constant 5 : i32%0 = arith.extui %arg0 : i1 to i32
   \$1:2 = scf. while (\$arg1 = \$0) : (i32) \Rightarrow (i32, i32)%2 = arith.index_castui %arg1 : i32 to index
     %3:4 = scf.index_switch %2 -> i32, i32, i32, i32
      case 0 {
       $5 = func-call @comp2 ($c5_132) : (i32) -> i1$%6 = arith.extui %5 : i1 to i32
       %7 = arith.xori %5, %true : i1
       \$8 = arith.extui \$7 : il to i32
        scf.yield %c1_i32, %c5_i32, %6, %8 : i32, i32, i32, i32
\rightarrowdefault {
       $5 = func.call (compl($c6 132) : (132) -> 11$%6 = arith.extui %5 : i1 to i32
       %7 = arith.xori %5, %true : i1
       \$8 = arith.extui \$7 : il to i32
        scf.yield %c0_i32, %c6_i32, %6, %8 : i32, i32, i32, i32
 }
     %4 = arith.trunci %3#3 : i32 to i1
      scf.condition(%4) %3#0, %3#1 : i32, i32
    } do {
    ^bb0(%arg1: i32, %arg2: i32):
      scf.yield %arg1 : i32
\rightarrow call @foo(%1#1) : (i32) -> ()
```
 return }
## Custom dialects

*/// Transformation lifting any dialect implementing control flow graph /// operations to a dialect implementing structured control flow operations. /// `region` is the region that should be transformed. /// The implementation of `interface` is responsible for the conversion of the /// control flow operations to the structured control flow operations.* FailureOr<**bool**> transformCFGToSCF(Region &region, CFGToSCFInterface &interface, DominanceInfo &dominanceInfo);

### **class CFGToSCFInterface** {

*/// 'controlFlowCondOp'* → *SCF op.* **virtual** FailureOr<Operation \*> createStructuredBranchRegionOp( OpBuilder &builder, Operation \*controlFlowCondOp, TypeRange resultTypes, MutableArrayRef<Region> regions) = 0;

### **class CFGToSCFInterface** {

*/// 'controlFlowCondOp'* → *SCF op.* **virtual** FailureOr<Operation \*> createStructuredBranchRegionOp( OpBuilder &builder, Operation \*controlFlowCondOp, TypeRange resultTypes, MutableArrayRef<Region> regions) = 0;

### **class CFGToSCFInterface** {

*/// 'controlFlowCondOp'* → *SCF op.* **virtual** FailureOr<Operation \*> createStructuredBranchRegionOp(

OpBuilder &builder, Operation \*controlFlowCondOp,

TypeRange resultTypes,  $M$ utableArrayRef<Region> regions) = 0;

#### **class CFGToSCFInterface** {

*/// 'controlFlowCondOp'* → *SCF op.* **virtual** FailureOr<Operation \*> createStructuredBranchRegionOp( OpBuilder &builder, Operation \*controlFlowCondOp, TypeRange resultTypes, MutableArrayRef<Region> regions) = 0;

*/// Create 'yield' op.* **virtual** LogicalResult createStructuredBranchRegionTerminatorOp( Location loc, OpBuilder &builder, Operation \*branchRegionOp, Operation  $*$ replacedControlFlowOp, ValueRange results) = 0;

#### **class CFGToSCFInterface** {

*/// 'controlFlowCondOp'* → *SCF op.* **virtual** FailureOr<Operation \*> createStructuredBranchRegionOp( OpBuilder &builder, Operation \*controlFlowCondOp, TypeRange resultTypes, MutableArrayRef<Region> regions) = 0;

*/// Create 'yield' op.* **virtual** LogicalResult createStructuredBranchRegionTerminatorOp( Location loc, OpBuilder &builder, Operation \*branchRegionOp, Operation \*replacedControlFlowOp,  $\boxed{\text{ValueRange}$  results) = 0;

### Custom dialects - Loops

**class CFGToSCFInterface** {

**virtual** FailureOr<Operation \*> createStructuredDoWhileLoopOp( OpBuilder &builder, Operation \*replacedOp, ValueRange loopValuesInit, Value condition, ValueRange loopValuesNextIter, Region &&loopBody) = 0;

```
Custom dialects - Loops
```
**class CFGToSCFInterface** {

**virtual** FailureOr<Operation \*> createStructuredDoWhileLoopOp( OpBuilder &builder, Operation \*replacedOp, ValueRange loopValuesInit, Value condition, ValueRange loopValuesNextIter, Region &&loopBody) =  $\theta$ ;

```
Custom dialects - Loops
```
**class CFGToSCFInterface** {

**virtual** FailureOr<Operation \*> createStructuredDoWhileLoopOp( OpBuilder &builder, Operation \*replacedOp, ValueRange loopValuesInit, Value condition, ValueRange loopValuesNextIter, Region &&loopBody) = 0;

```
Custom dialects - Loops
```
**class CFGToSCFInterface** {

**virtual** FailureOr<Operation \*> createStructuredDoWhileLoopOp( OpBuilder &builder, Operation \*replacedOp, ValueRange loopValuesInit, Value condition, ValueRange loopValuesNextIter, Region &&loopBody) = 0;

• Actual loop optimisations **•** 

- Actual loop optimisations
- Further lifting
	- ∘ Induction variables (scf.for)
	- ∘ Affine, SCEV

- Actual loop optimisations
- Further lifting
	- ∘ Induction variables (scf.for)
	- ∘ Affine, SCEV
- Structured exception handling?

- Actual loop optimisations
- Further lifting
	- ∘ Induction variables (scf.for)
	- ∘ Affine, SCEV
- Structured exception handling?
- Improving runtime complexity